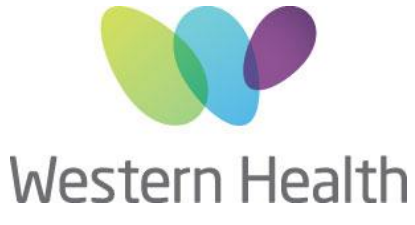

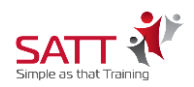

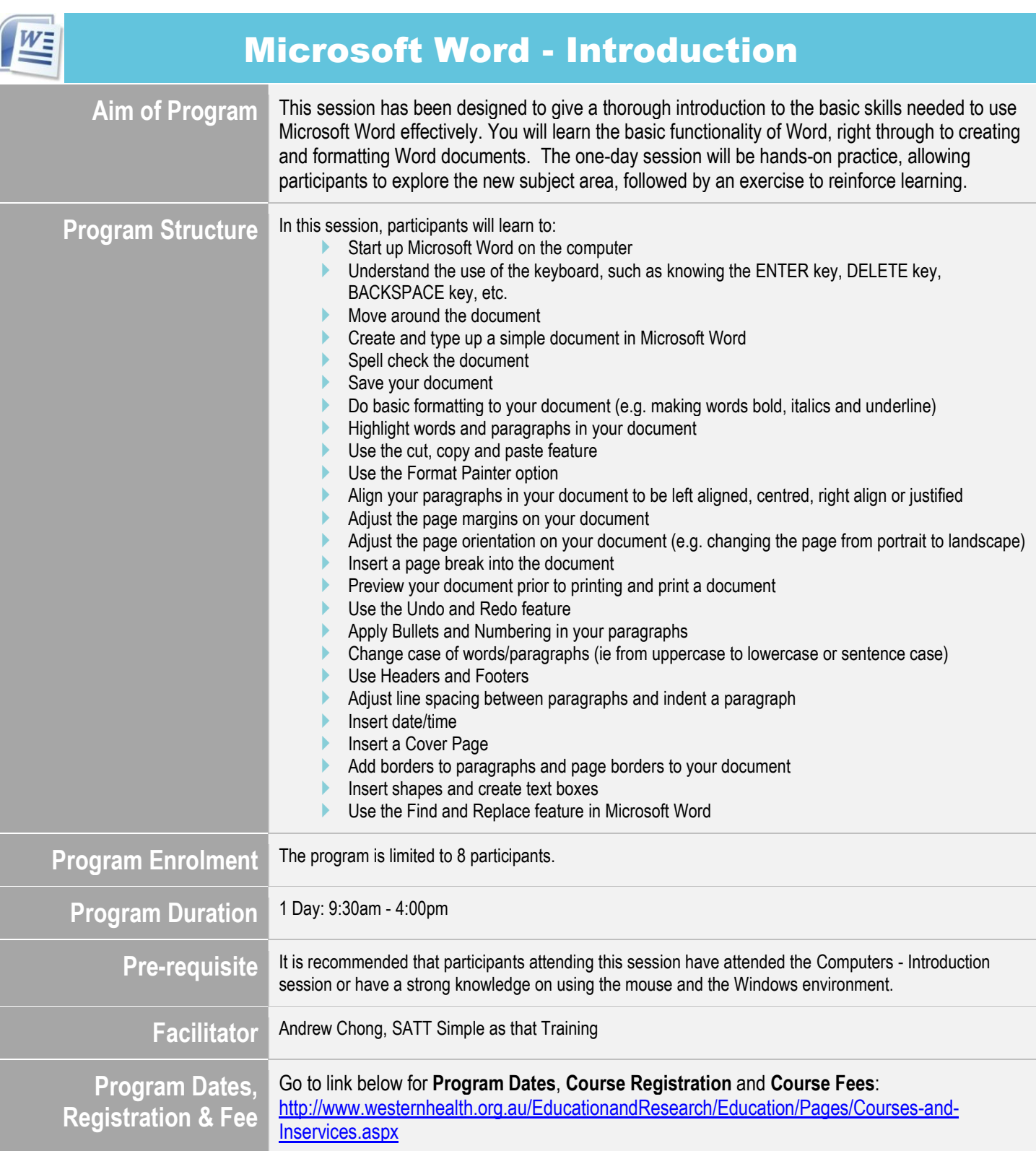

**Compassion Accountability Respect Excellence Safety**

**CENTRE FOR EDUCATION**

**Sunshine Hospital** I WCHRE I 176-190 Furlong Rd I St Albans VIC 3021 I Tel: 03 8395 8183 I Fax: 03 8395 8260 **Western Hospital** I Gordon St I Footscray VIC 3011 I Tel: 03 8345 6328 I Fax: 03 8345 6336 Email: [whs-ceadmin@wh.org.au](mailto:whs-ceadmin@wh.org.au)

www.westernhealth.org.au